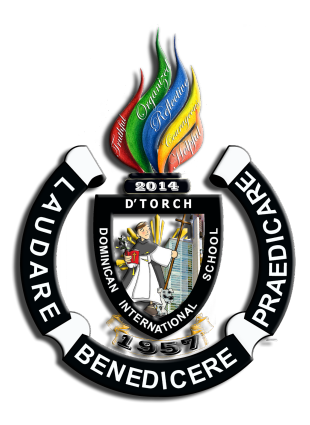

Dominican International School Grade 9 CS

SY: 2023-24

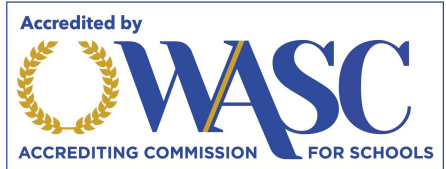

Grade Level 11/12 1 Year

Teacher Tim Sampson Email: tsampson@dishs.tp.edu.tw

## **Course Description**

Welcome to Computer Science 9 at Dominican International School. Computer Science Discoveries 9 is the first half of an introductory computer science course focusing on Innovation and Impact. Students in this course will take the second half in grade 10. The two parts of this course take a wide lens on computer science by covering topics such as programming, physical computing, HTML/CSS, and data. Students are empowered to create authentic artifacts and engage with CS as a medium for creativity, communication, problem solving, and fun. This course uses Code.org's CS Discoveries Curriculum, for more details, please see the [2022-23 Curriculum Guide](https://docs.google.com/document/d/1VUbXHxXqHj5QCb4eSb756KKc7NDzbOLZUE5bPPQmJR8/preview#).

### **Content**

The content covered in this year includes:

- Unit 2 - [Web Development](https://studio.code.org/courses/csd-2022)
- Unit 3 - [Interactive Animations and Games](https://studio.code.org/courses/csd-2022)

# **Objectives**

#### **Upon completion of unit 1, students should be able to:**

- Practice using a problem solving process to address a series of puzzles, challenges, and real world scenarios.
- Learn how computers input, output, store, and process information to help humans solve problems.
- Design an application that helps solve a problem of your choosing.

#### **Upon completion of unit 2, students should be able to:**

- Create and share the content on your own web pages.
- Structure and style your pages using HTML and CSS.
- Practice valuable programming skills such as debugging and commenting.
- Create a personal website that you can publish to the Internet.

#### **Upon completion of unit 3, students should be able to:**

- Build on your coding experience as you program animations, interactive art, and games in Game Lab.
- Design simple shapes and builds up to more sophisticated sprite-based games, using the same programming concepts and the design process computer scientists use daily.
- Develop a personalized, interactive program.

# **Classroom Practices**

The 6 Main Classroom Practices of CS Discoveries:

- Lead Learner
- Pair Programming
- Think-Pair-Share
- Authentic Choice
- Unplugged Activities
- Peer Feedback

# **Student Practices**

Students in CS Discoveries work in a wide array of contexts, but these experiences are tied together by a core set of practices they develop throughout the course

- Problem Solving
- Persistence
- Creativity
- Collaboration
- Communication

#### **ESLRs D'TORCH** (Truthful, Organized, Reflective, Courageous and Helpful)

In CS classes the categories of the D'TORCH most practiced and assessed are:

- Organized Students utilize Google Classroom to edit, submit and keep track of their assignments.
- Reflective Students will regularly write activity reflections in their online journal.
- Helpful Students are empowered to ask for and provide explanations and give examples to help classmates through particularly difficult problems.

# **Class Expectations**

- Come to class on time and be prepared
- Have a positive attitude and be willing to learn.
- Respect yourself, others, and our school.
- Always complete your work and try your best.
- Actively participate, listen carefully, but don't speak out of turn.
- All assignments must be completed.

# **Homework and Quiz Rules**

- All assignments must be turned in on the day they are due.
- $\bullet$  1 day late = Maximum of only 60%
- $\bullet$  2+ days late = Project-I & Only 60%
- If a student has been absent, it is his/her duty to find out what work is due, and hand it in a day later.
- All assignments must satisfactorily be completed.
- If you are absent on the day of the quiz, you will only be able to get a maximum of 60%.

# **Classroom Rules**

- All students are expected to follow the rules. Consequences will follow if rules are broken.
- Bead and follow the standard school rules.

Page 2 of 10 CS Discoveries 9 Web Development, Interactive Animations and Games

- Be on time and neatly dressed, in full school uniform.
- Speak in ENGLISH ONLY.
- Respect your teachers, fellow students and their property.
- Keep your seating space and classroom clean and neat.
- No eating or drinking in the ICT Labs.
- Ask permission to leave the class.

**Academic Dishonesty** means employing a method or technique or engaging in conduct in an academic endeavor that contravenes the standards of ethical integrity expected at DIS. Academic dishonesty includes but is not limited to, the following:

- 1. Purposely incorporating the ideas, words of sentences, paragraphs, or parts thereof without appropriate acknowledgment and representing the product as one's own work; and
- 1. Representing another's intellectual work such as photographs, paintings, drawings, sculpture, or research or the like as one's own, including failure to attribute content to an AI.
- 2. Employing a tutor, making use of Artificial Intelligence without acknowledgement, getting a parent to write a paper or do an assignment, paying for an essay to be written by someone else and presented as the student's own work.
- 3. Committing any act that a reasonable person would conclude, when informed of the evidence, to be a dishonest means of obtaining or attempting to obtain credit for academic work.

#### **Any act of academic dishonesty will result in an automatic zero on the entire assignment**

# **Discipline**

- Verbal warning
- Write-Up, entered into the discipline system and then referral to the Discipline Office.
- Parent-Teacher conference as required.

### **Links, tools and references:**

- <https://code.org/educate/csd>
- <https://developer.mozilla.org/en-US/docs/Learn>
- <https://www.w3schools.com/>
- [Web](https://studio.code.org/s/csd2/stage/3/puzzle/2) Lab A browser-based tool for creating and publishing HTML and CSS web sites
- [Game](https://code.org/educate/gamelab) Lab A browser-based JavaScript programming environment designed to create sprite-based drawings, animations and games, with the ability to freely switch between programming in blocks or text

### **Schedule for Computer Science Discoveries 9 Innovation and Impact**

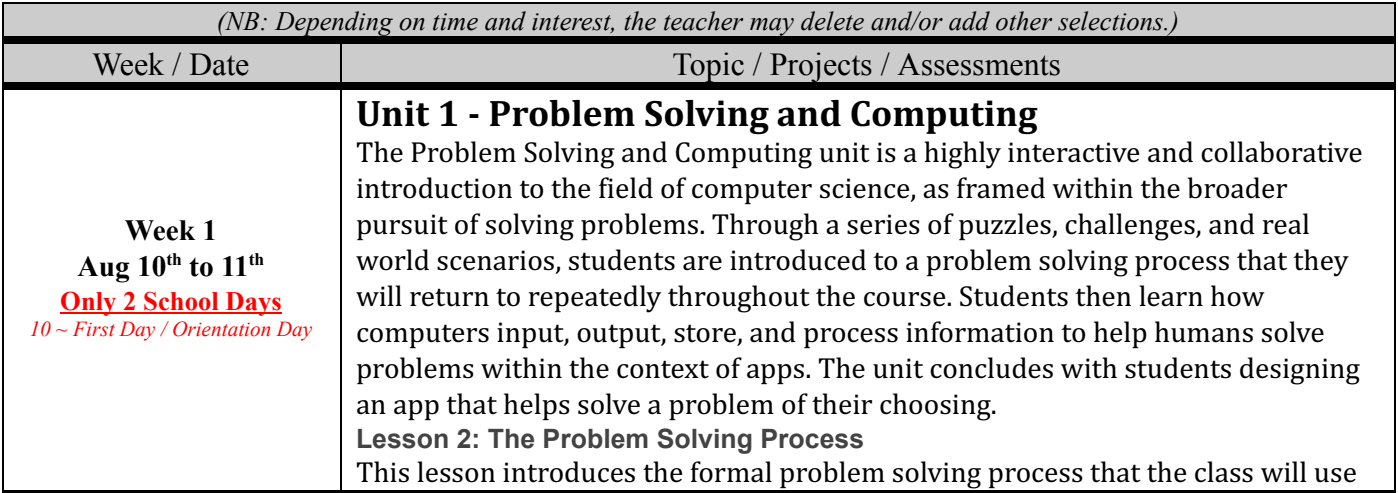

Page 3 of 10 CS Discoveries 9 Web Development, Interactive Animations and Games

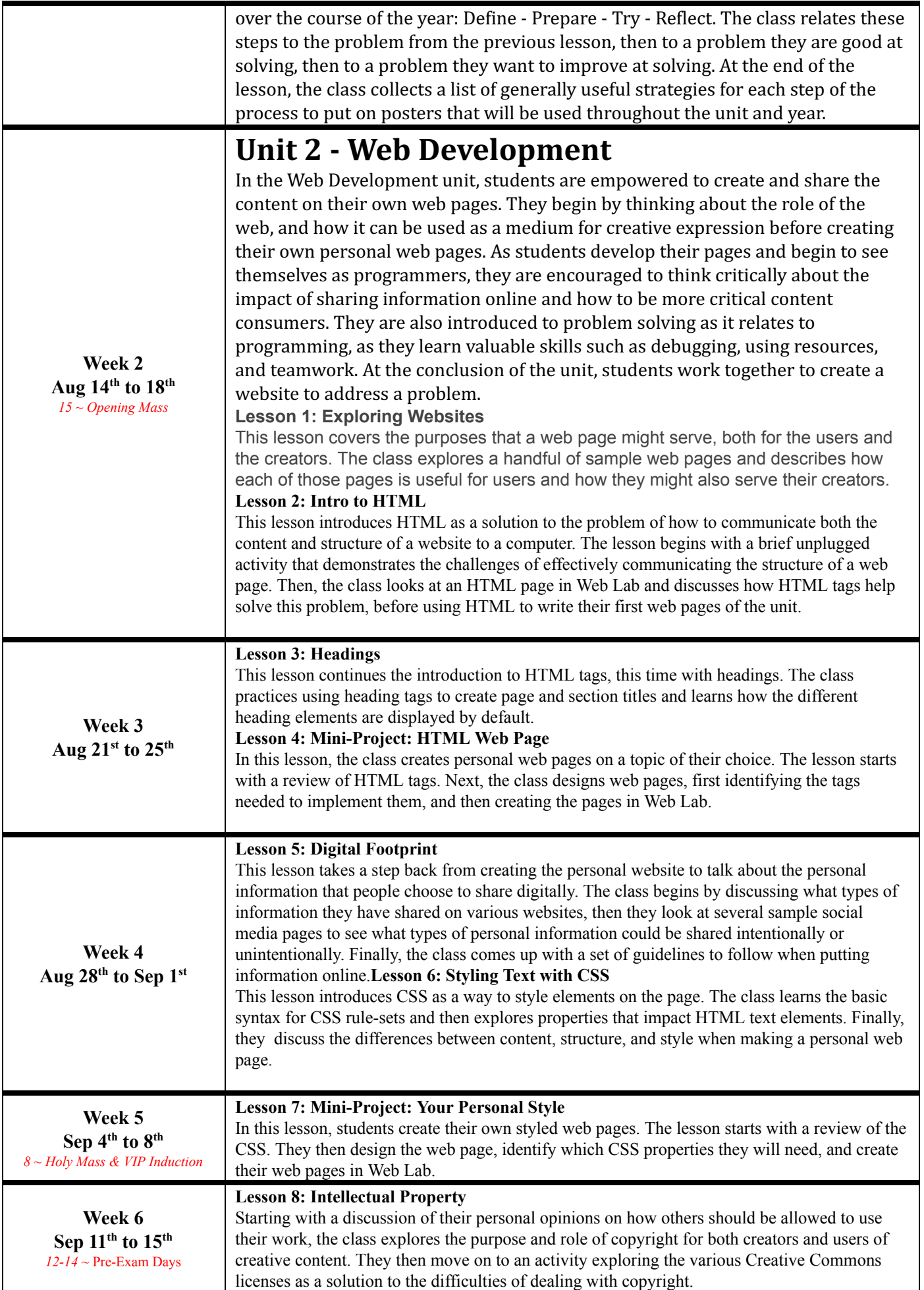

Page 4 of 10 CS Discoveries 9 Web Development, Interactive Animations and Games

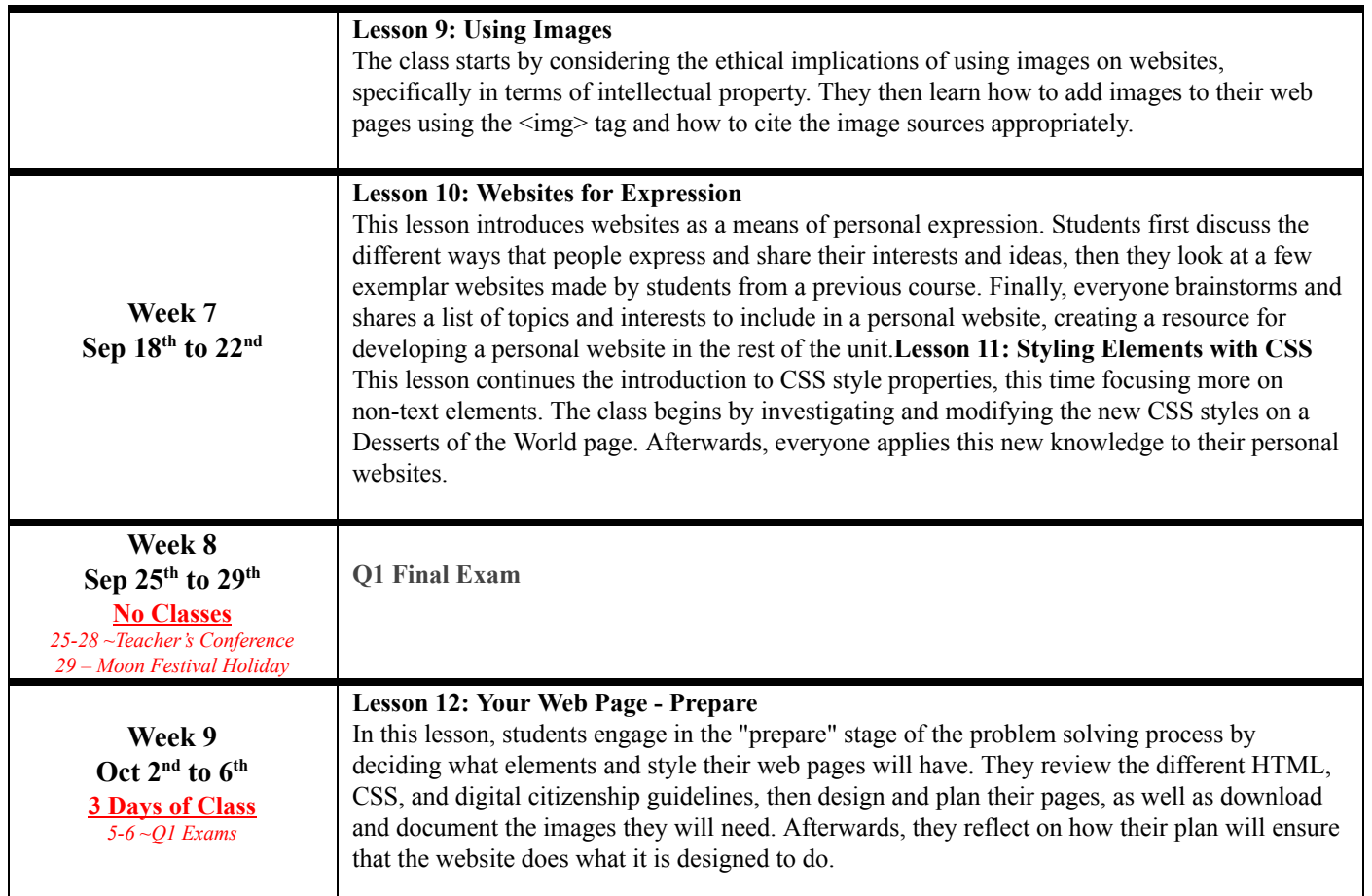

#### **2 nd QUARTER – TENTATIVE COURSE CONTENT**

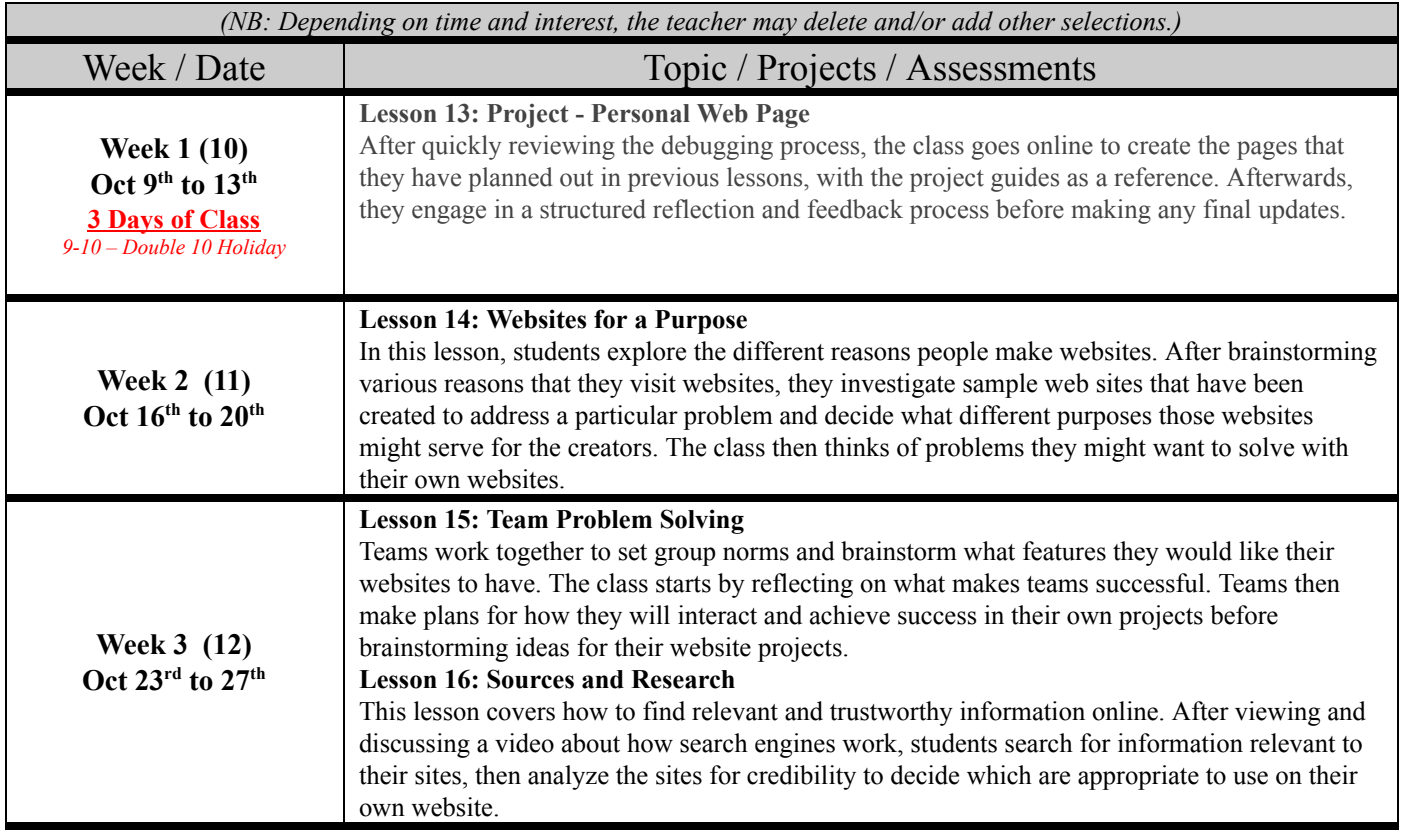

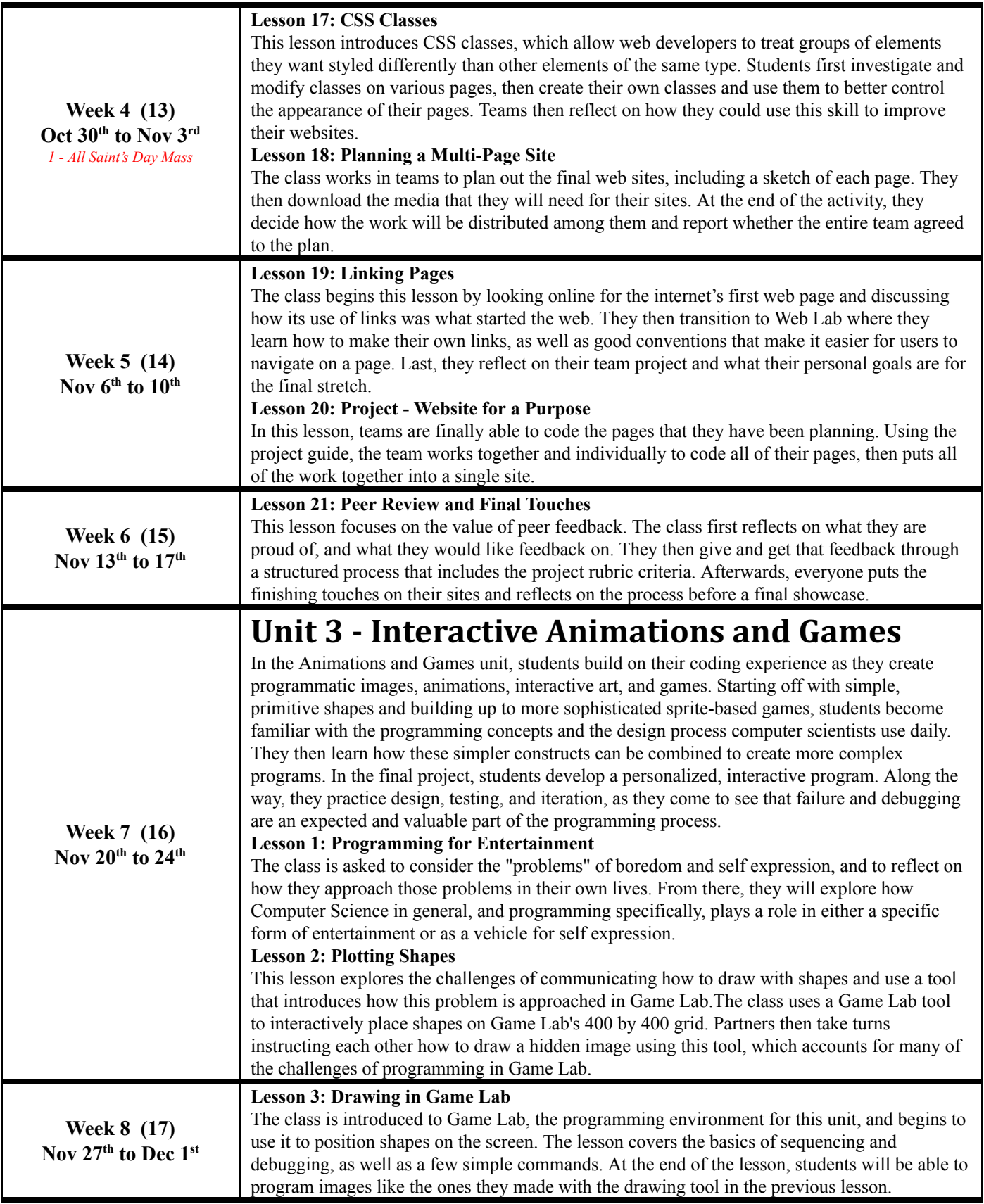

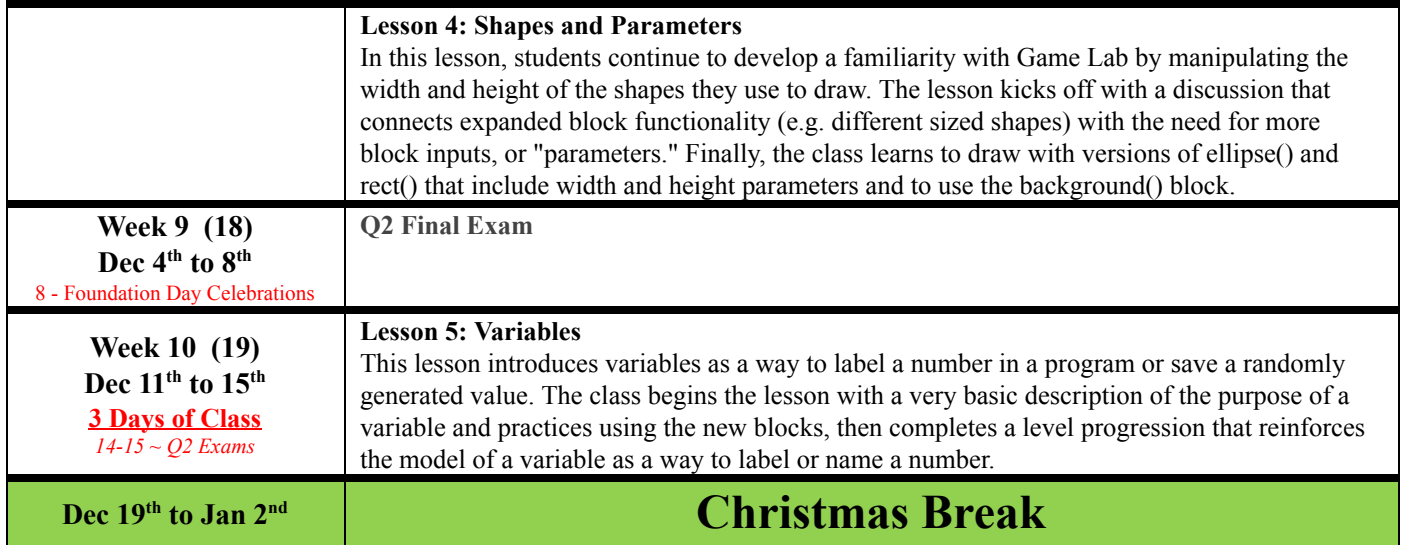

### **3rd QUARTER – TENTATIVE COURSE CONTENT**

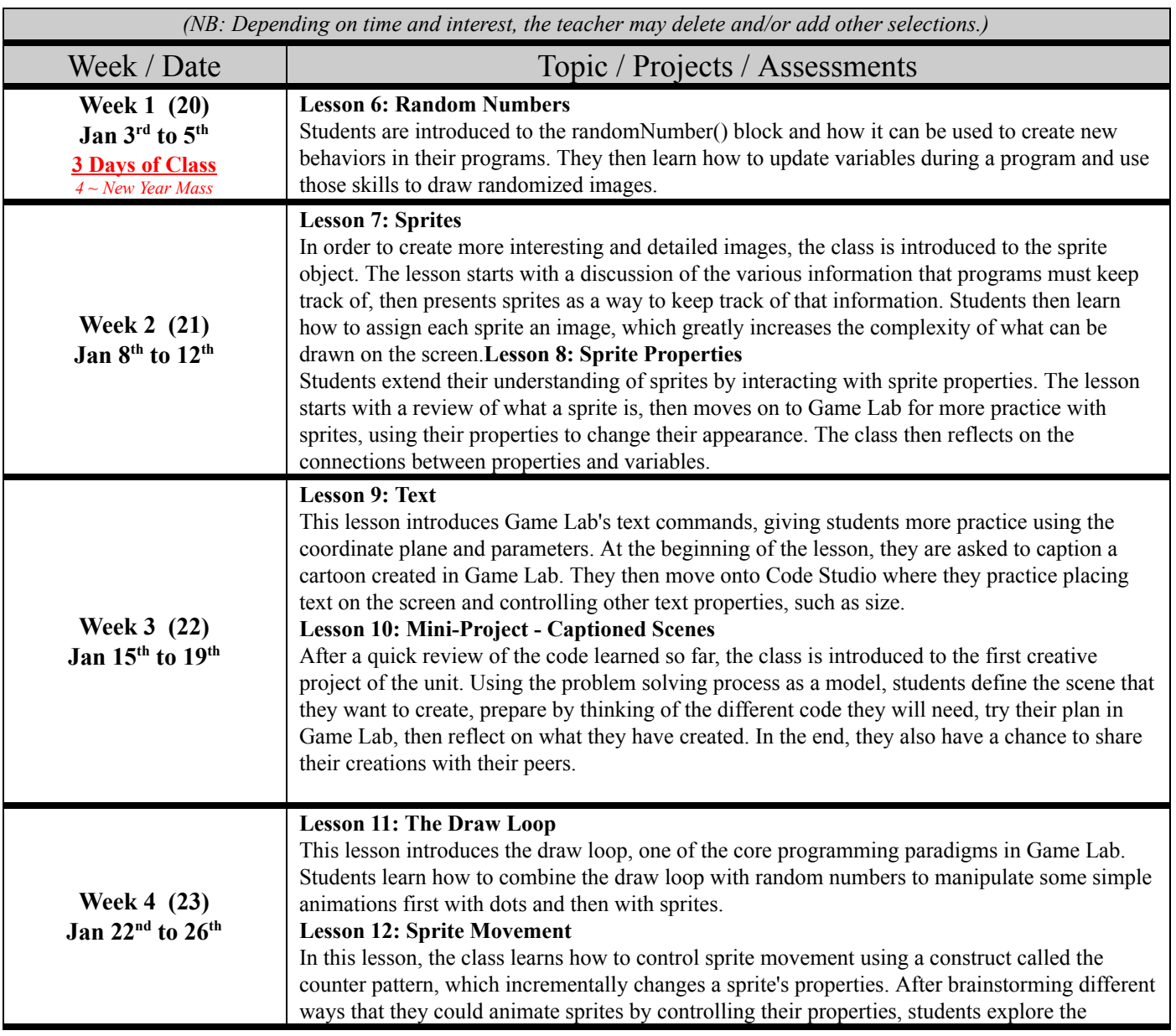

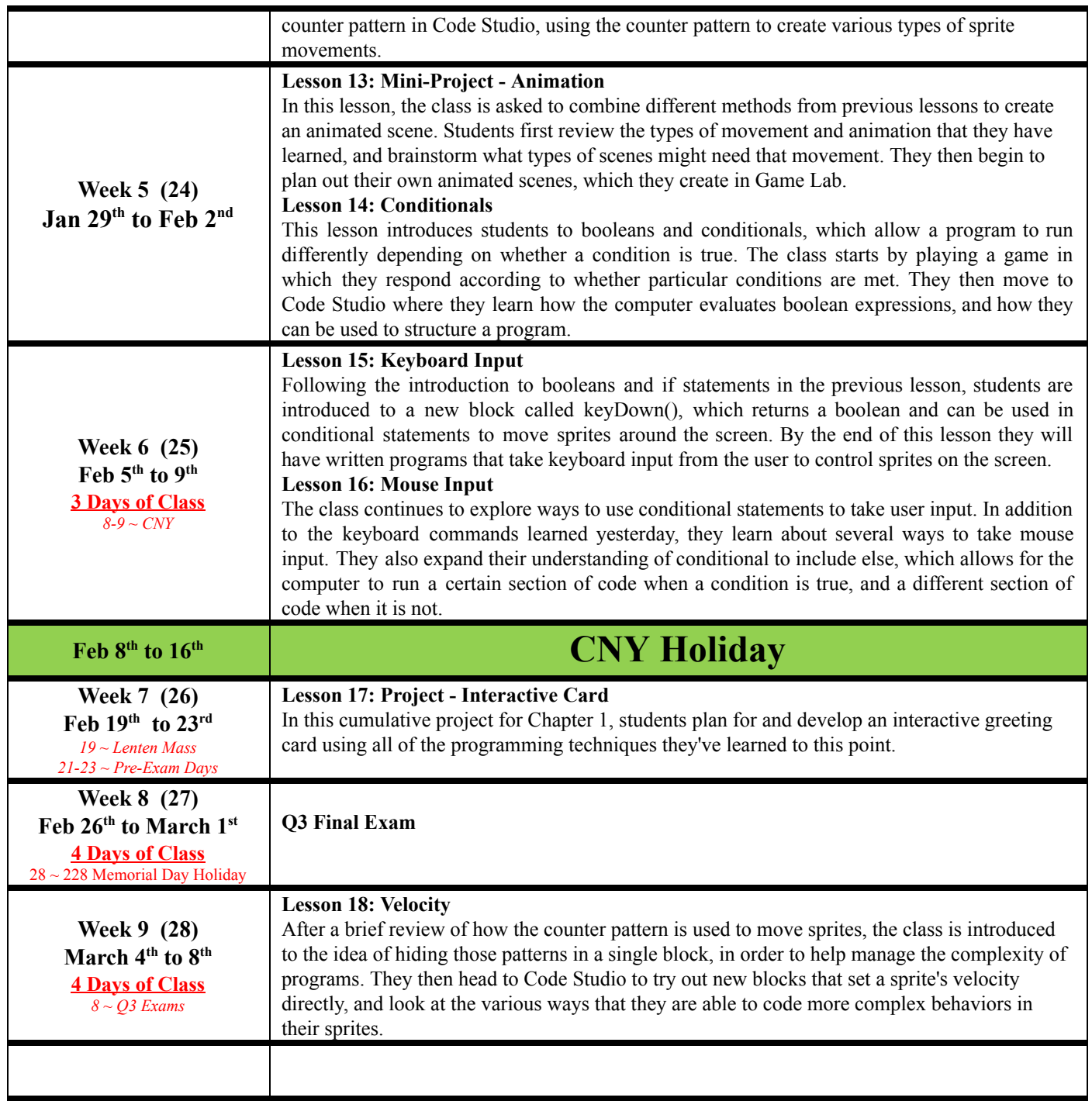

### **4th QUARTER – TENTATIVE COURSE CONTENT**

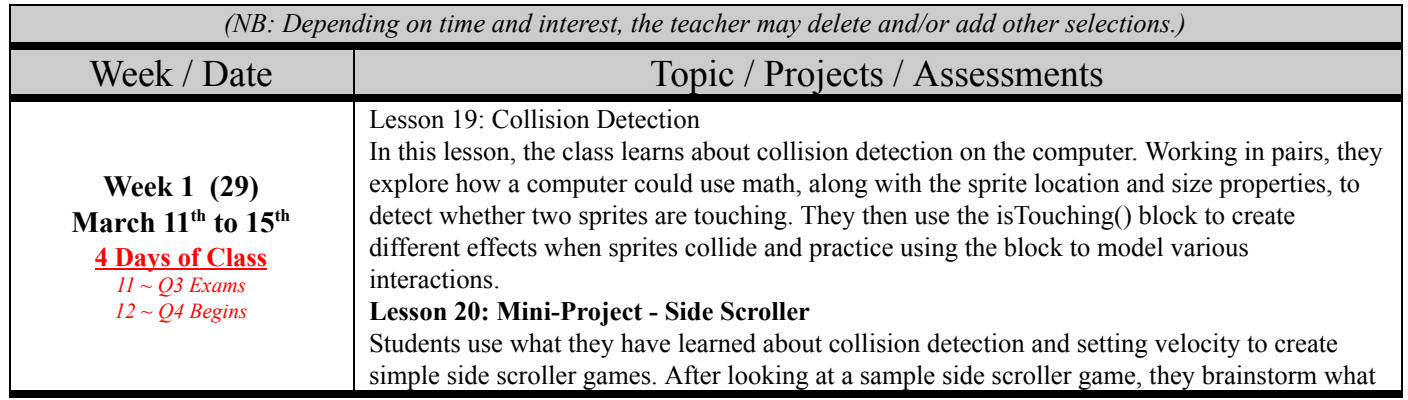

Page 8 of 10 CS Discoveries 9 Web Development, Interactive Animations and Games

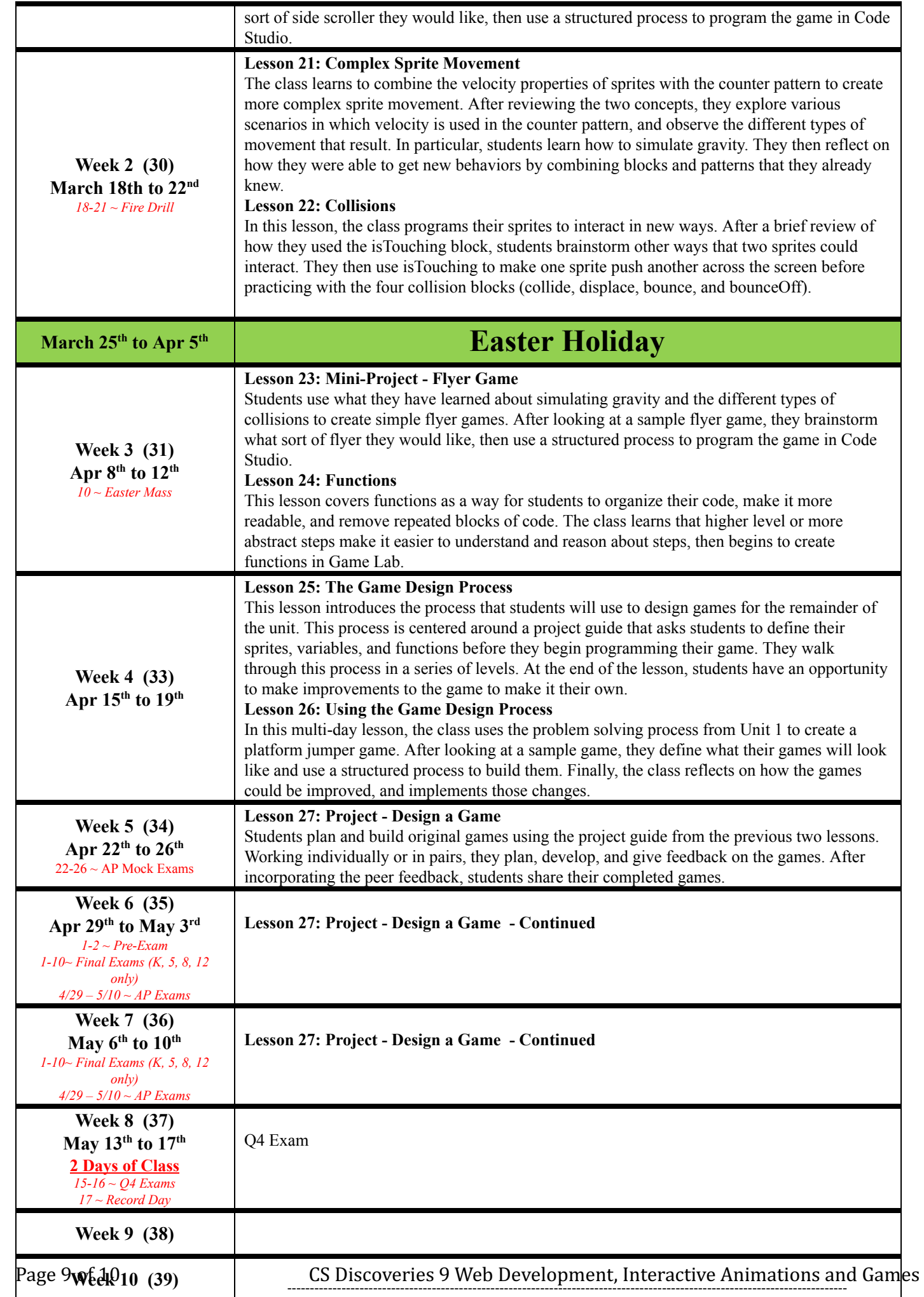

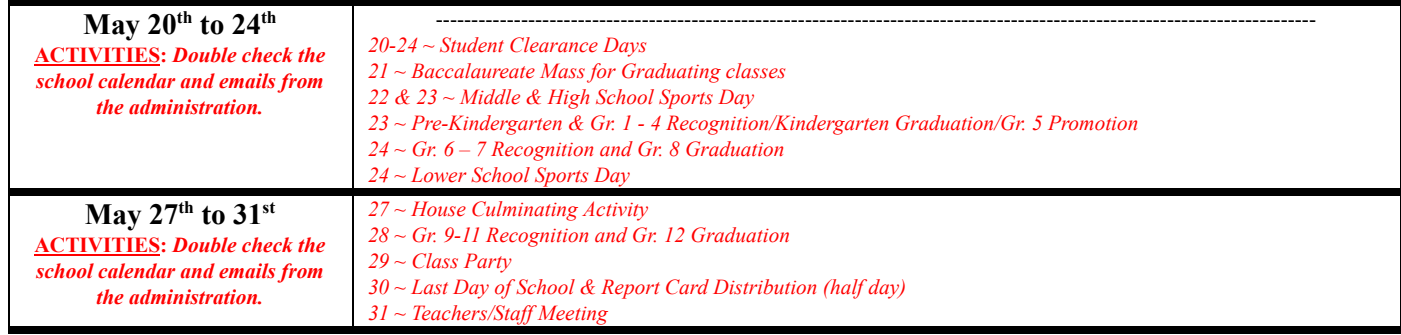

The end  $\sim$  Have a great summer  $\circledcirc$